<span id="page-0-0"></span>PSY 201: Statistics in Psychology Lecture 09 Normal distribution A statistical approach to assigning grades.

Greg Francis

Purdue University

Fall 2019

 $\Omega$ 

化重新润滑

4 D F

### PERCENTILE RANKS

• area under the curve below a particular score (same as we did before)

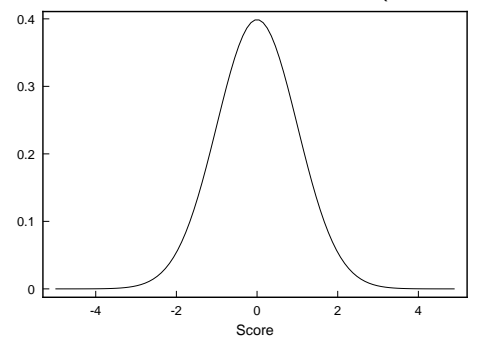

←□

 $200$ 

# PERCENTILE RANKS

- suppose you have a normal distribution with a mean of 85 and a standard deviation of 20
- how would you find the percentile rank of raw score 65?

#### Normal Distribution Calculator

4 0 F

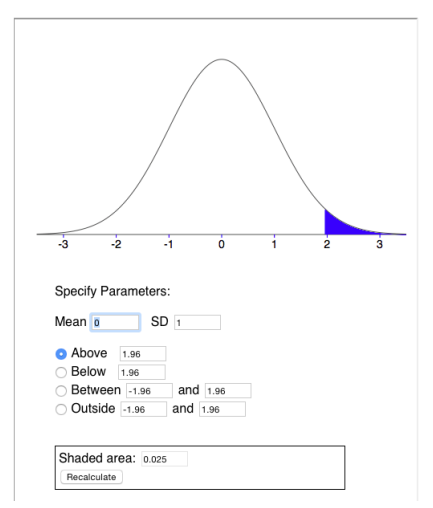

De la Car

- A set of 200 scores is normally distributed with a mean of 60 and a standard deviation of 12.
- How many scores lie between the values of 48 and 80? 65 and 75? 34 and 52?
- Normal Distribution Calculator
- **proportion** of scores is area under the curve

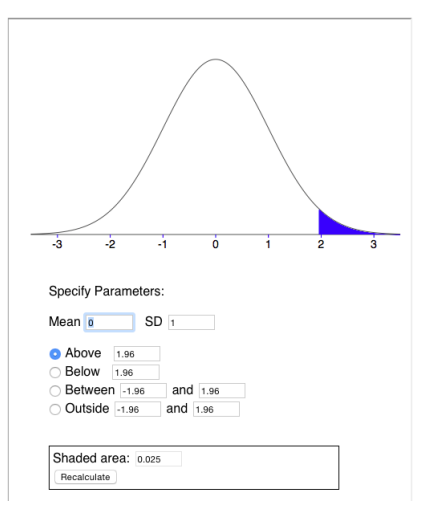

#### Normal Distribution Calculator

 $\leftarrow$   $\Box$ 

⊞ ⊁ K

 $200$ 

#### Normal Distribution Calculator

4 0 F

- the area is the **proportion** of scores
- to get the number of scores, we multiply the proportion times the total number of scores
	- $\blacktriangleright$  number of scores between 48 and 80 is  $200 \times 0.7938 = 158.76$
- We do the same thing for the other cases...

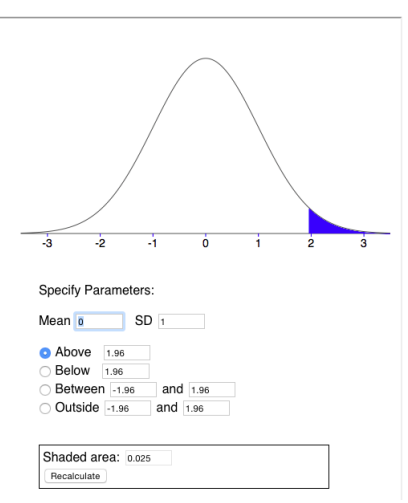

K 로 H K 로

#### • To get the number of scores between 65 and 75 we calculate:

- $\bullet$  Total area  $= 0.2316$ 
	- $\triangleright$  Number of scores between 65 and  $75 =$  $200 \times 0.2316 = 46.32$

#### Normal Distribution Calculator

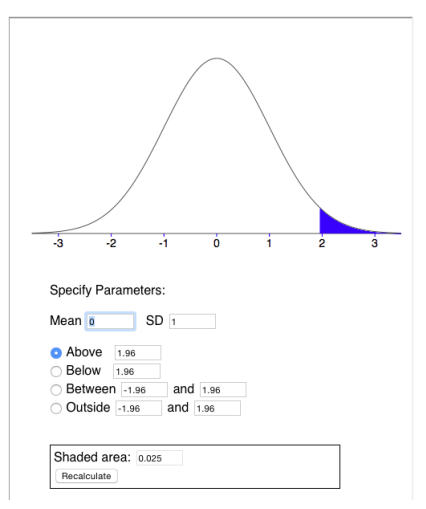

**← ロ → → ← 何 →** 

 $\Omega$ 

化重新润滑

#### to find scores between 34 and 52 we find that:

- area  $= 0.2364$ 
	- $\triangleright$  Number of scores between 34 and  $52 =$  $200 \times 0.2364 = 47.28$

#### Ъ ā. ò  $\overline{2}$ å. **Ja** ł **Specify Parameters:** Mean o  $SD<sub>1</sub>$ Above 1.96 Below 1.96 Between -1.96 and 1.96 Outside -1.96 and 1.96 Shaded area: 0.025 Recalculate

イロト イ押ト イヨト イヨト

#### Normal Distribution Calculator

 $QQ$ 

- How many scores exceed the values of 80, 60, and 40?
- area under the normal curve greater than 80 is 0.0475
	- $\triangleright$  So the number of scores greater than 80 is:  $200 \times 0.0475 = 9.5$
- Same approach for the other scores

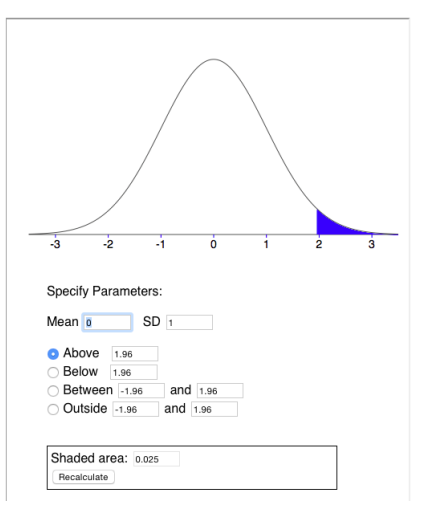

4 0 F

#### Normal Distribution Calculator

 $\Omega$ 

化重新润滑

- area under the normal curve greater than 60 is 0.5
	- So the number of scores greater than 60 is  $200 \times 0.5 = 100$ .
- area under the normal curve greater than 40 is 0.9525
	- ▶ so the number of scores greater than 40 is  $200 \times 0.9525 = 190.5$

- How many scores are less than the values of 35, 50 and 75?
- $\bullet$  area below 35 is 0.0188
	- $\triangleright$  Number of scores less than 35 is  $200 \times 0.0188 = 3.76$

#### Normal Distribution Calculator

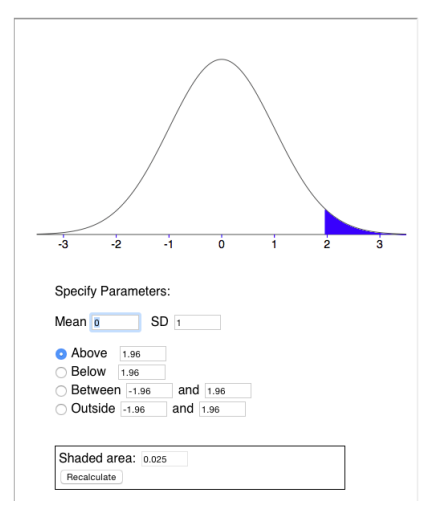

**◆ ロ ▶ → 何** 

 $QQ$ 

化重新润滑脂

#### Normal Distribution Calculator

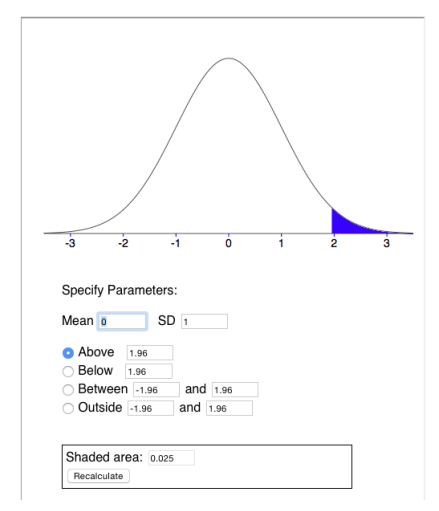

**◆ ロ ▶ → 何** 

- $\bullet$  area below 50 is 0.2033
	- $\triangleright$  Number of scores less than 50 is  $200 \times 0.2033 = 40.66$
- area below 75 is 0.3944 +  $0.5 =$ 0.8944
	- $\triangleright$  Number of scores less than 75 is  $200 \times 0.8944 = 178.88$

 $QQ$ 

化重新润滑

- Find  $P_{35}$ ,  $P_{80}$ ,  $PR_{55}$ ,  $PR_{70}$ .
- For percentiles, we use the Inverse Normal Calculator

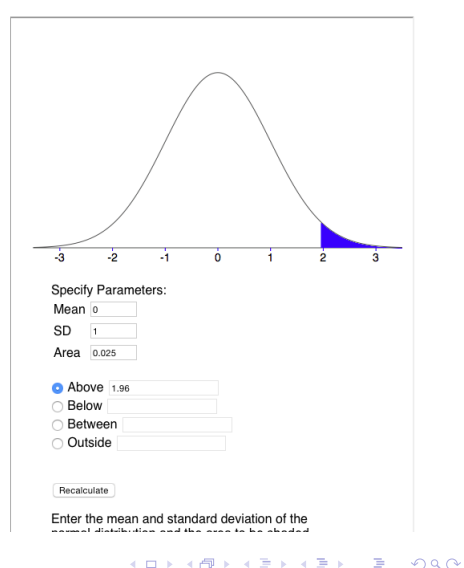

- **•** For Percentile Ranks, use the Normal Distribution Calculator
- Find area under the normal for scores less than these scores

area less than  $55 \rightarrow 0.3372$ 

area less than  $70 \rightarrow 0.7967$ 

- in percentiles these mean:
	- $PR_{55} = 33.72$
	- $PR_{70} = 79.67$

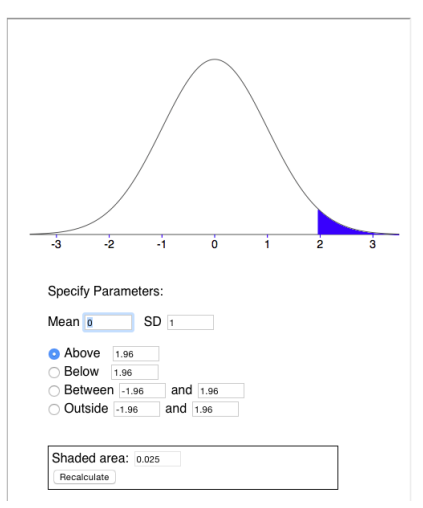

#### Normal Distribution Calculator

4 0 F

3 E K 3 E K

 $QQ$ 

### ASSIGNING GRADES

- A statistics instructor tells the class that grading will be based on the normal distribution. He plans to give 10 percent A's, 20 percent B's, 40 percent C's, 20 percent D's, and 10 percent F's.
- If the final examination scores have a mean of 75 and a standard deviation of 9.6, what is the range of scores for each grade?

 $200$ 

# A range

- To find the A range, we need to find what score corresponds to the top 10%.
- **.** Use the Inverse Normal Calculator:

 $P_{90} = 87.30$ 

• So the A range is any score greater than 87.30

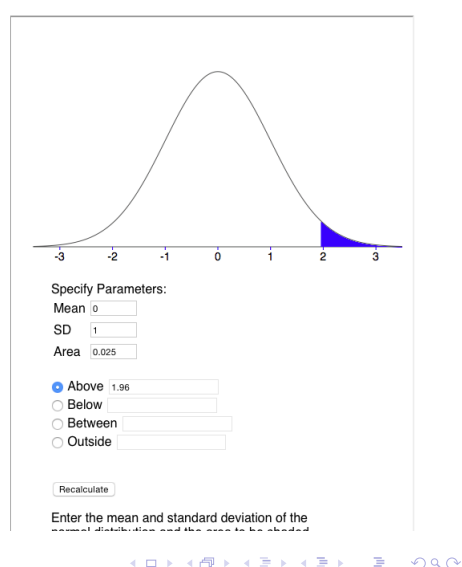

# B range

- B range must include 20% of scores.
- Must be less than 87.30.
- $\bullet$  We need to find  $P_{70}$ !! (lower limit)

 $P_{70} = 80.03$ 

• So the B range is between 80.03 and 87.30

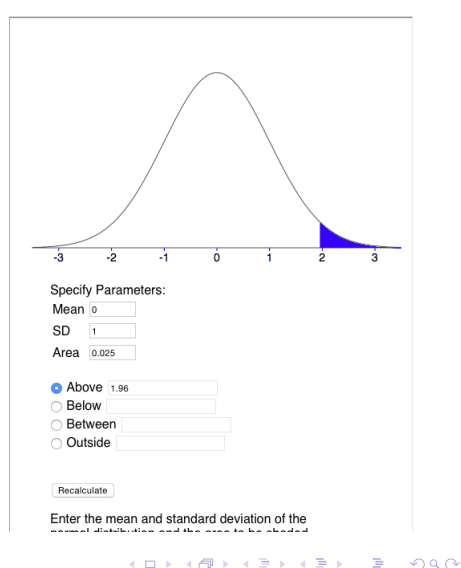

# C range

- C range must include 40% of scores.
- Must be less than 80.03.
- We need to find  $P_{30}$ !! (lower limit)
- **o** Use the Inverse Normal Calculator:

 $P_{30} = 69.97$ 

• So the C range is between 69.97 and 80.03

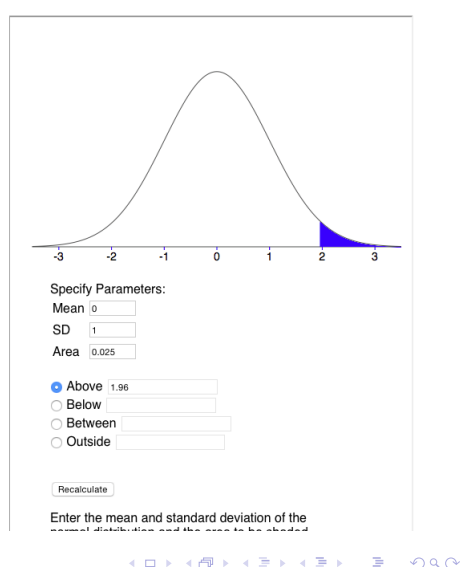

# D range

- D range must include 20% of scores.
- Must be less than 69.97.
- We need to find  $P_{10}$ !! (lower limit)
- **.** Use the Inverse Normal Calculator:

 $P_{10} = 62.70$ 

- So the D range is between 62.70 and 69.97
- of course the F range is anything below 62.70

#### Inverse Normal Distribution Calculator

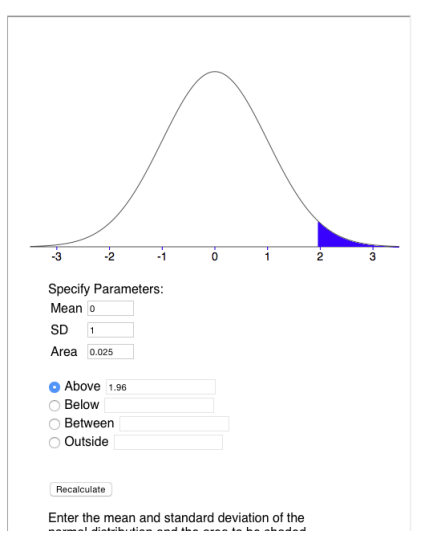

€ □ E

 $QQ$ 

### **CONCLUSIONS**

- **•** the on-line calculator makes these problems fairly easy to compute
- it still takes effort to think about what you actually need
- looking at graphs helps a lot!

4 0 8

### <span id="page-19-0"></span>NEXT TIME

- **e** correlation
- identifying relationships between data sets

How changes in one variable correspond to change in another variable.

4 0 8

B K